# CO goskills **Introduction to CSS**

GoSkills online course syllabus Thursday, May 1, 2025

John Elder

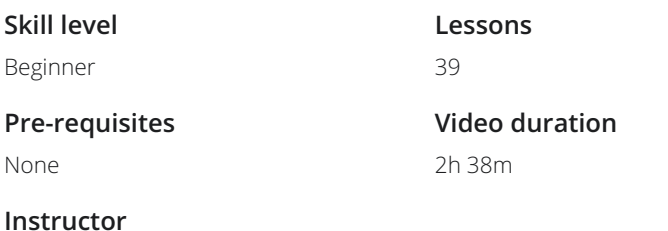

**Accredited by** CPD

**Estimated study time** 19h 30m for all materials

## Getting Started with CSS

**Course Introduction**<br>What is CSS and what is it used for?

Setting up a Development Environment<br>What tools do you need to write CSS?

CSS Syntax<br>3 Understanding the basic CSS syntax.

Using CSS 3 Ways<br>Learn the three main ways to use CSS on a web page.

#### Basic CSS

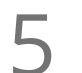

Colors<br>How to add and change the colors of elements.

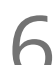

Backgrounds<br>Changing background colors, images, and more.

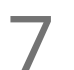

**Borders**<br>Adding borders to elements, and modifying the border style.

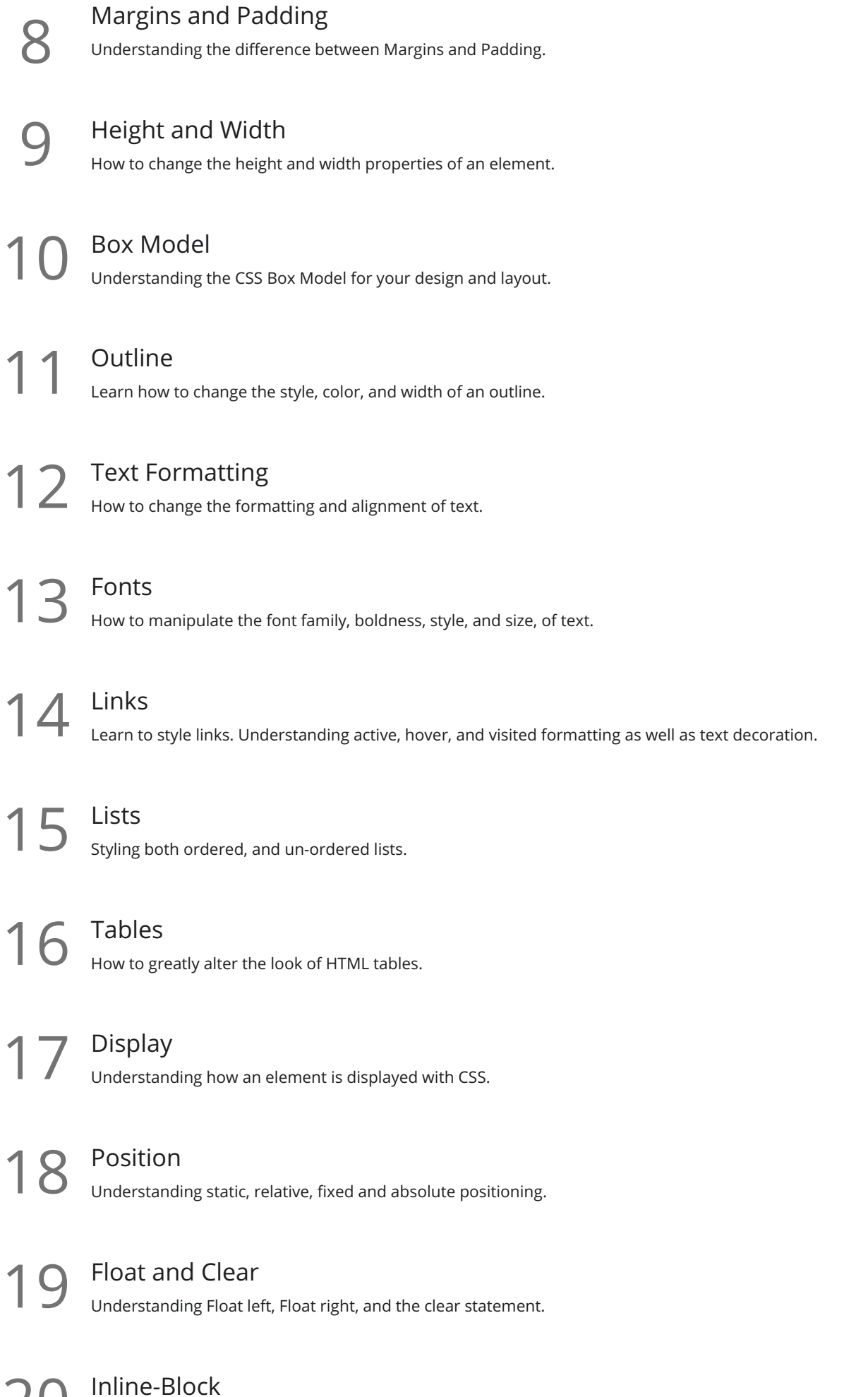

**20** Learn how to make floating easier with Inline-Block

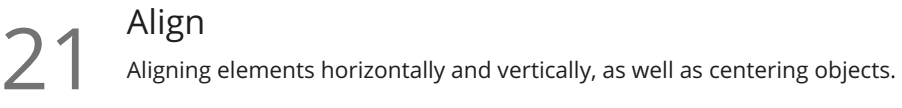

Combinators<br>What are Combinators, and when to use them.

Pseudo-Class<br>23 Understanding CSS Pseudo-Classes and how to use them.

## Intermediate CSS

24 Rounded Corners<br>Adding cool rounded corners to things.

Border Images<br>
Using images for borders instead of lines.

 $26$  Gradients<br>Using Gradients with nothing more than CSS (no images needed).

Shadows<br>Adding Shadows to elements.

28 Rounded Images<br>28 Adding Rounded features to images with CSS.

Buttons<br>Creating and styling buttons with CSS.

Pagination<br>Creating Pagination with CSS.

## Responsive Mobile Design with CSS

Intro to Responsive Design<br>31 Understanding the concept of responsive design for mobile devices.

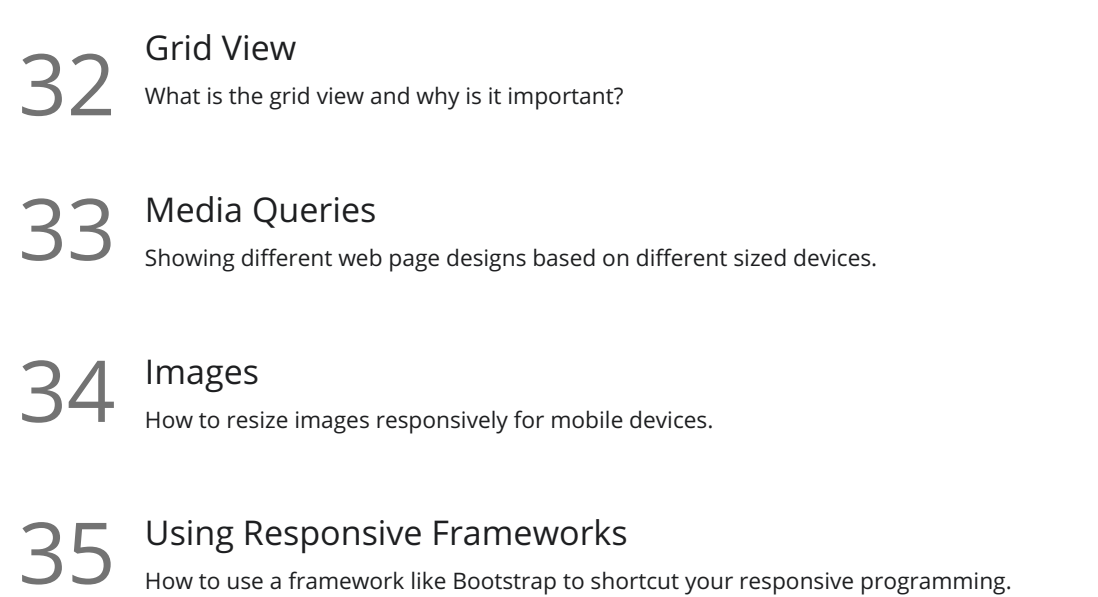

## Using the Bootstrap CSS Framework

**36** Setting Up Bootstrap<br>How to add Bootstrap to your website.

**37** Basic Bootstrap Usage<br>Understanding the basics of Bootstrap

**38** Modifying Bootstrap<br>38 How to modify the underlying bootstrap CSS code.

#### Conclusion

**39** HTML, CSS, and Javascript Working Together<br>39 How do HTML, CSS, and Javascript work together to make up front-end web development

**Go to [GoSkills.com](https://www.goskills.com/Course/Intro-CSS)**